# **Mx Road 2004 Software Tutorial Guide**

If you ally compulsion such a referred mx road 2004 software tutorial guide books that will come up with the money for you worth, get the definitely best seller from us currently from several preferred authors. If you want

You may not be perplexed to enjoy all book collections mx road 2004 software tutorial guide that we will agreed offer. It is not roughly the costs. It's about what you need currently. This mx road 2004 software tutorial gu **how to use MX Roads**

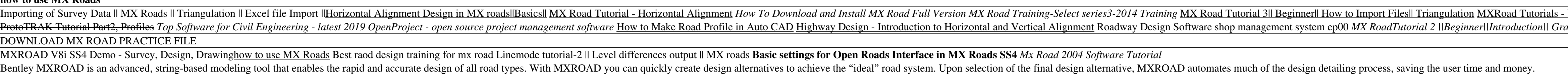

### *Bentley MXROAD Tutorials*

In this video you'll learn how to edit Autocad files to import in MX Road for Horizontal Alignment. How to import points, carriageway and centre lines from s...

## *MX Road Tutorial - Horizontal Alignment - YouTube*

Initial learning for the use of mx road design

### *Best raod design training for mx road - YouTube*

From the construction of the Turbo Jet engine to the flight - just one step - Duration: 1:03:07. ????? ?????? Recommended for you

#### *how to use MX Roads*

Through this Road Design & Analysis using MXROAD online certification training the candidates would be able to achieve the level of perfection in creating the interactive 3D model of roadways and corridors, gain acquaintan

OpenRoads Designer introduces a new comprehensive modeling environment to provide construction-driven engineering to help accelerate project delivery of road networks, unifying design and construction processes from concep *Construction-driven Road Design Software -OpenRoads Designer*

*Road Design & Analysis using MXROAD online training ? MVA*

*Crackingkeys|Crackingkeys.Blogspot ... - Crack Software | Full* OpenRoads is a comprehensive software for all phases of civil infrastructure design that enhances the design and road analysis with immersive modeling. ... Civil Design Software for Road Networks ... and roadway design tha

*MX Road Course, MX Road Design Training, 3D String ...* For complete MX Road training please subscribe the channel and like and share the video as much as u can. ... Top Software for Civil Engineering - latest 2019 - Duration: 4:01.

## *MX Road design*

Digital Terrain Model (DTM) creation and analysis, full alignment, road and junction design capability, 2D and 3D drainage design, volume and quantity extraction, 2D and 3D PDF creation, integration with Google Earth, and

*Bentley MXROAD - Civil Engineering Community*

*Bentley MXROAD V8i (SELECTSeries 4) 08.11.09.845 - Civil ...*

*Road MX ROADMAX - mowhs.gov.bt*

# *Steps to download the software Bentley MX V8i from Select ...*

Bentley mx road software. Most people looking for Bentley mx road software downloaded: Bentley MX. Download. 3.9 on 22 votes. Bentley MXROAD is an advanced, string-based modeling tool that enables the rapid and accurate de

*Download bentley mx road software for free (Windows)*

MX V8i and Windows 10 The latest Maintenance Release of MX, MX V8i SELECT Series 4 MR2, Build 08.09.11.872 will support Windows 10, in addition to Windows 7 and Windows 8. MX *MX V8i and Windows 10 - OpenRoads | OpenSite Wiki ...*

Copyright code : bab14e718882f5d0ced930f6c2ad11bf

MX Road is an excellent string-based modeling tool that enables the rapid and accurate design of all types of roads. Individuals such as civil engineering, and other analysis all in one engineering application. MX Road con

Bentley Systems Incorporated, the leading company dedicated to providing comprehensive software solutions for sustaining infrastructure, has released the V8i (SELECT Series 4) 08.11.09.845 version of MXROAD, is an advanced

ROAD MX Training Handouts: Department of Roads, MoWHS, Thimphu 23-29 Oct. 2008 By Karma Tenzin Page 3 of 35 From the Files of type: choose GENIO Format (\*.txt) and then select your file and press Open Now from the Display

5. Then select the Product Bentley MX (as shown above in figure) and click on search and then go roll the page down shown in snapshot below. Note: Show Dependencies required supporting files should be checked on. Then chec

Digital Terrain Model (DTM) creation and analysis, full alignment, road and junction design capability, 2D and 3D drainage design, volume and quantity extraction, 2D and 3D PDF creation, integration with Google Earth, and

- Vertical Alignment MX road instalation MX ROAD TUTORIAL 4|BEGINNER| HORIZONTAL ALIGNMENT PART 1|QUICK ALIGNMENT MXRoad #1 - Start MX How to Download \u0026 Install MX Road V8i Bridgeport w/ CNC Prototrak Basics 1.0 ROAD raphical User Interface MX ROAD - Learn the key features MX Road Pavement \u0026 Subgrade layer design best tutorial